# **Información general**

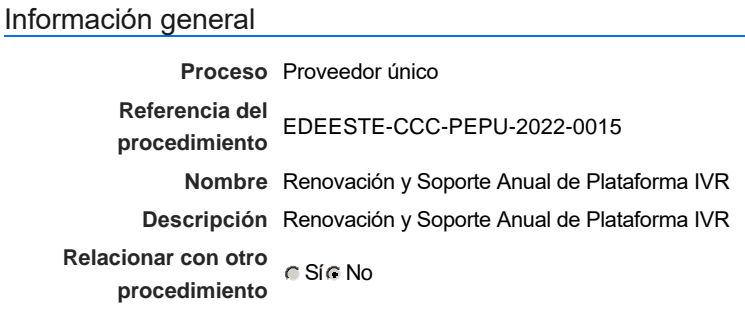

### Información del contrato

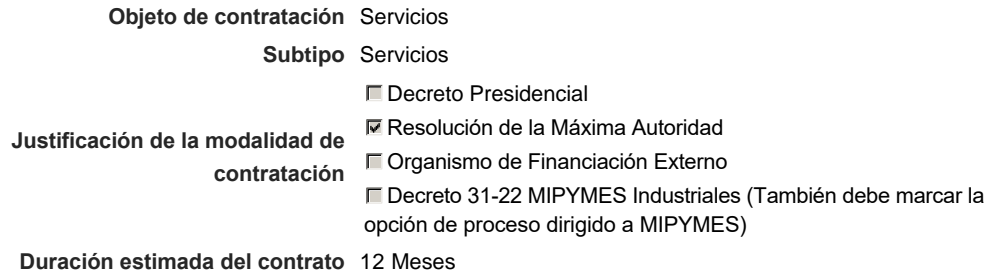

#### Ubicación del Contrato

Utilizar la misma dirección de la Unidad de requisición

#### Compra regional

¿Restringir la compra a proveedores ubicados cerca de la localización del contrato?

### Plan anual de compras (PACC)

### **¿Es una adquisición planeada?** Sí No \* **¿Por qué no es una adquisición** Esta es una adquisición planeada, sin embargo, no se puede asociar **planeada?** al PACC.

### Configuración del equipo y del flujo de aprobación

*Configuración de Equipos y Flujos de Aprobación*

**Seleccione el equipo** PE / 7/11/2022 11:21 (UTC -4 horas)((UTC-04:00) Georgetown, La Paz, Manaus, San Juan)

#### **Flujo de aprobación**

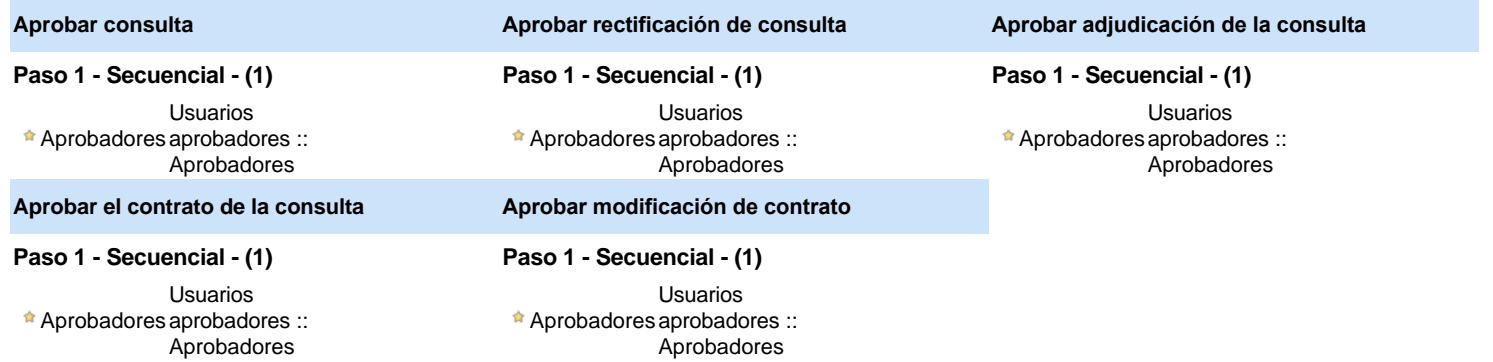

### Documentos internos

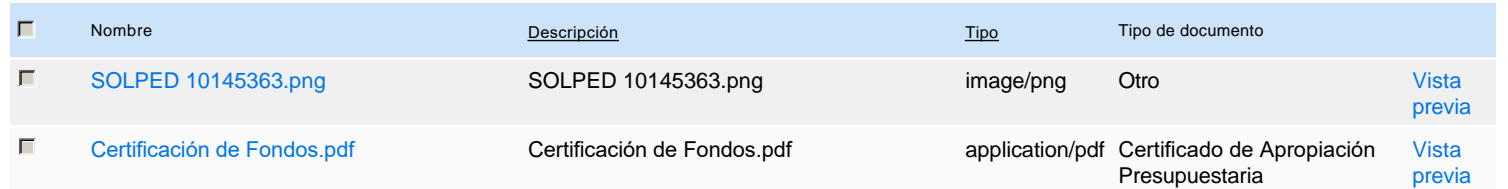

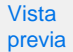

### Configuración de la próxima fase

#### **¿El procedimiento tiene fase de**  $\blacksquare$  Si $\blacksquare$  No

**borrador?**

Un procedimiento con fase de borrador permite a los proveedores aclarar sus dudas y exponer sus comentarios , sin la opción habilitada para  $\ddot{\text{o}}$ presentar ofertas durante esta fase

# **Configuraciones del procedimiento**

**INFORMACIÓN**

**Id único** DO1.REQ.1360326

#### **Cronograma**

 $\Box$ 

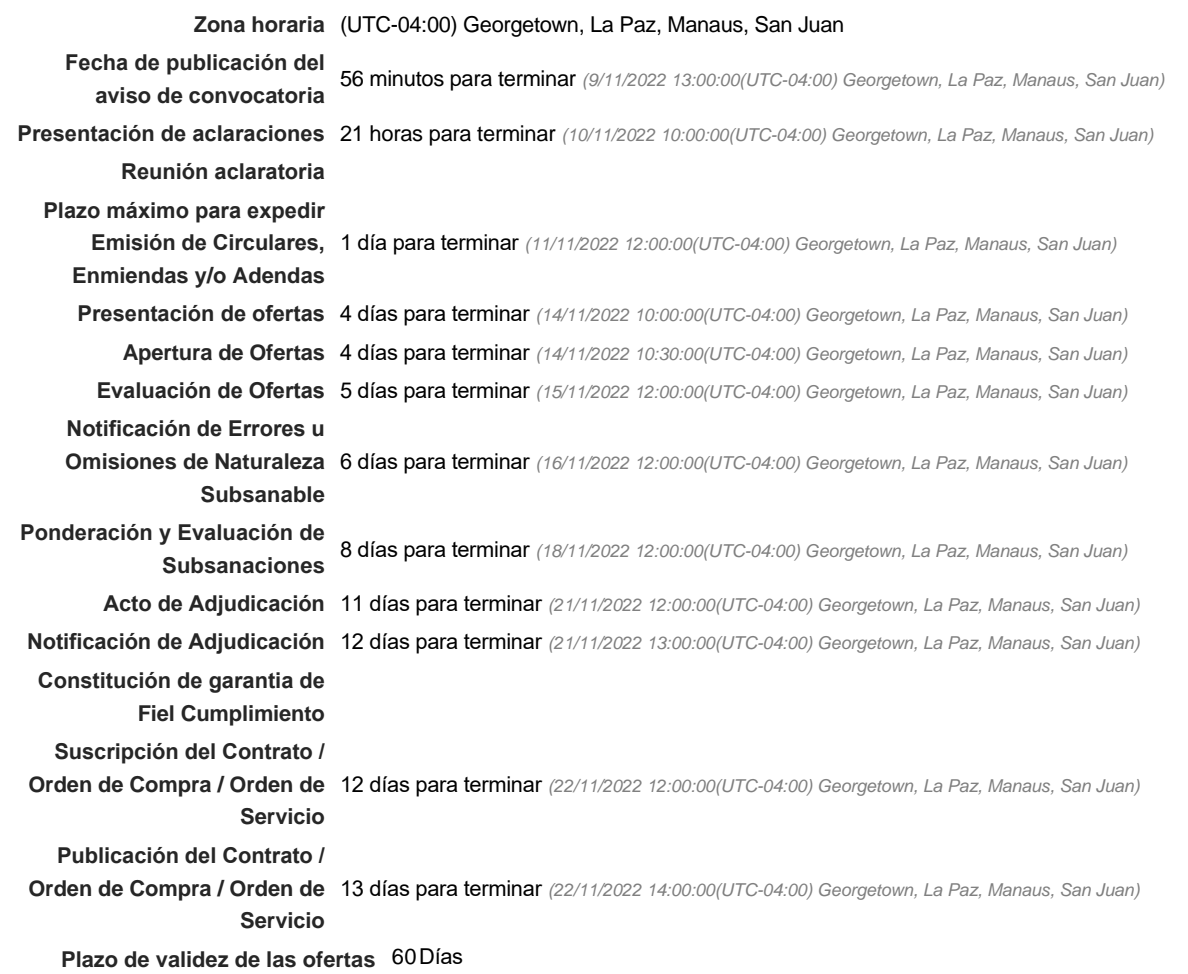

#### Mipymes

Limitar este proceso a Mipymes CSí CNo \*

Pago de Anticipos

#### Visita al lugar de ejecución

**Permitir las visitas al lugar de las**<br>  $\begin{array}{c} \n\bullet \text{Si} \subseteq \text{No} \\
\bullet \text{Si} \subseteq \text{No}\n\end{array}$ **obras?**

Lotes

**Definir lotes** CSiCNo<sup>\*</sup>

**Observaciones** 

*Observaciones*

Configuraciones avanzadas

**¿Editar configuraciones avanzadas?**  $C$  Sí $C$  No

# **Artículos y Preguntas**

### **1** Artículos y Preguntas **1.1** Lista de artículos - **Subtotal** 783,761.76 **Referencia Código UNSPSC Cuenta presupuestaria Descripción Cantidad Unidad Precio unitario estimado Precio total estimado** 1 43231512 - Software de ma $\ldots$ ) 2.6.8.3.01 Renovacion, Mantenimiento y Soporte<br>
Anual IVR 1 UD 783,761.76 783,761.76 783,761.76

### **Evaluación**

Modelo de evaluación

**Definir un modelo de evaluación para este procedimiento**  $C$  Sí  $C$  No

### **Documentos del procedimiento**

Comentario

Este comentario es visible para todos los Proveedores.

Documentos

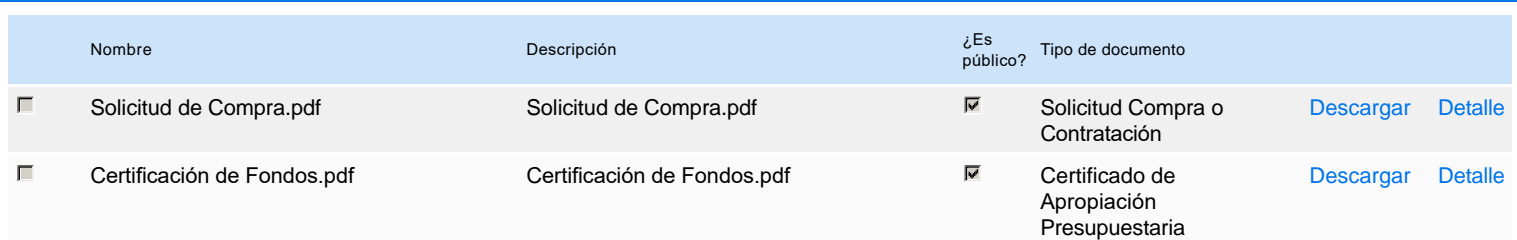

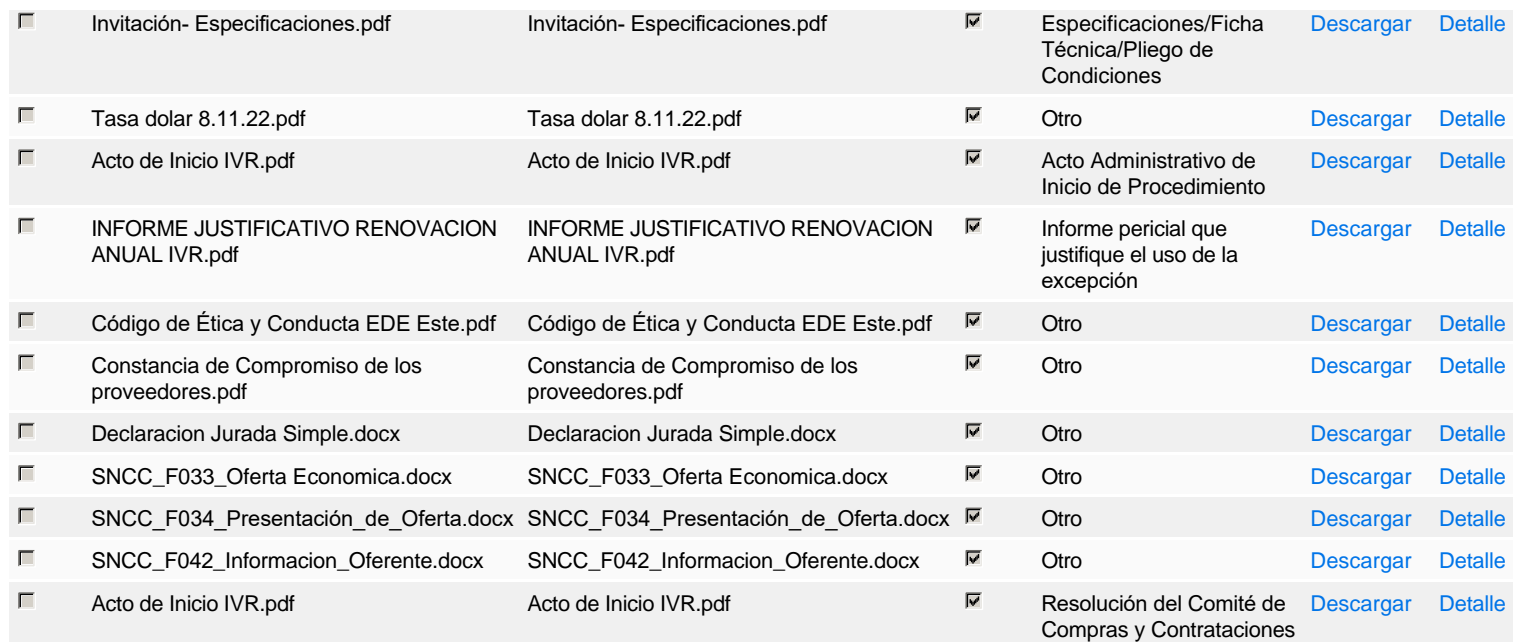

# **Documentos habilitantes**

#### Lista de documentos

La siguiente es una lista de los documentos que puede solicitar a los Proveedores para la acreditación de los requisitos habilitantes. Para solicitar un documento marque el cuadro que aparece a la derecha.

#### **Filtrar por familia**

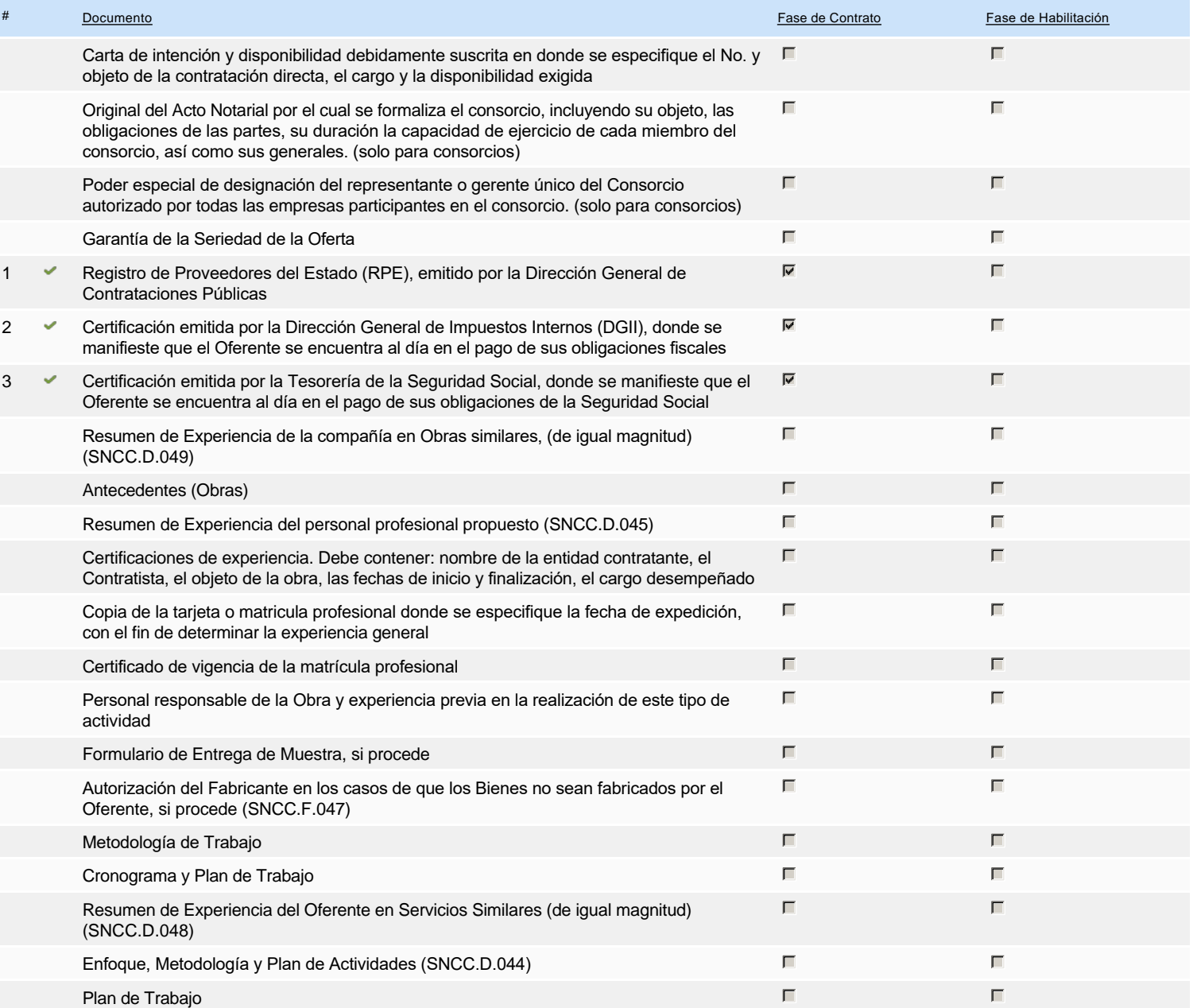

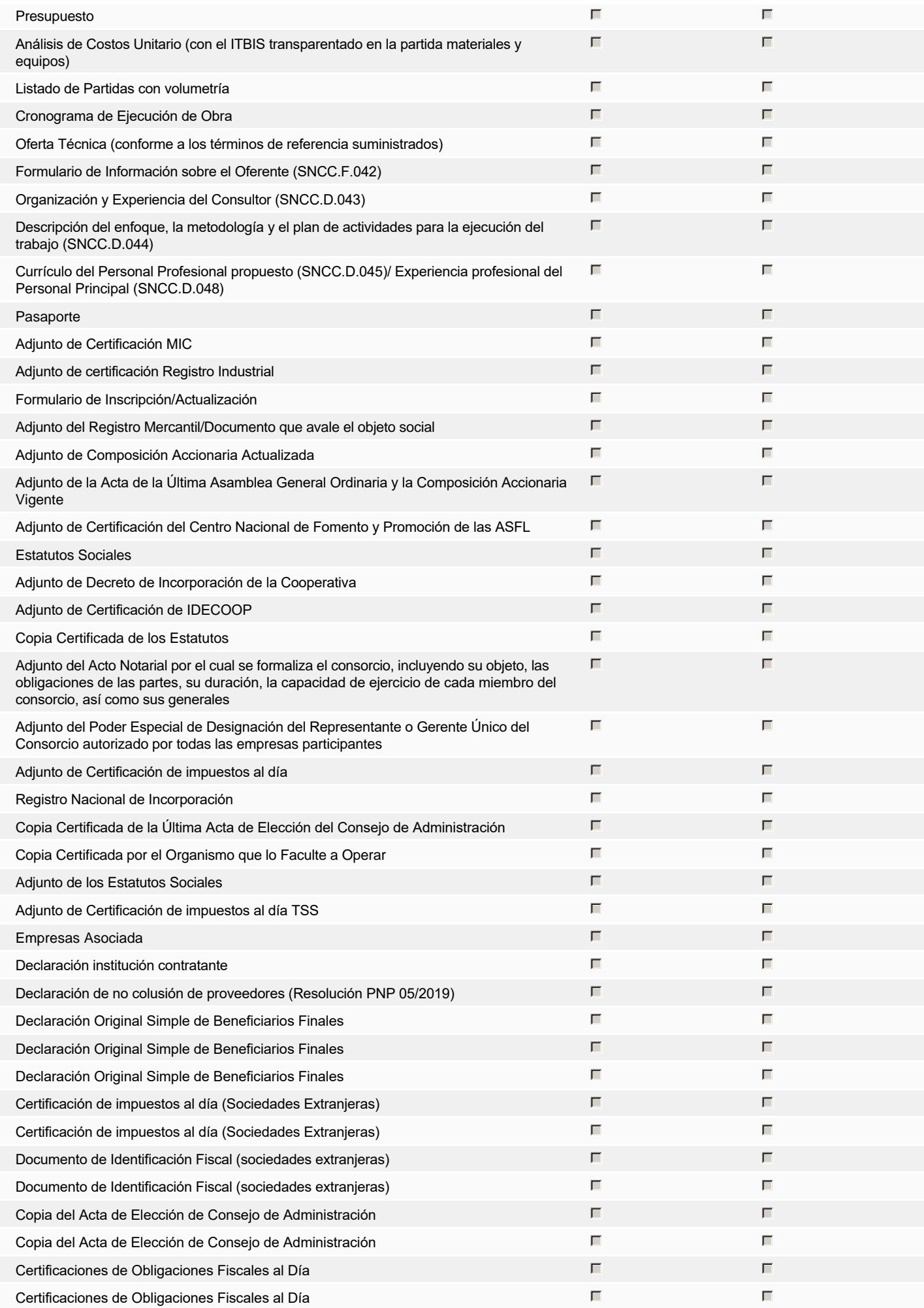

# **Invitación**

### Invitación manual de proveedores

La lista de Proveedores invitados a participar en el proceso es responsabilidad de la Unidad de Compras. Para buscar el Proveedor en el DirectorioDGCP debe conocer el *número de documento de este. Si el Proveedor no está registrado en el DGCP, la Unidad de Compras debe contactarlo para solicitarle el registro en el DGCP.*

#### **Sistema de clasificación UNSPSC:** 43230000 - **Software**

#### **Proveedores invitados:**

∋

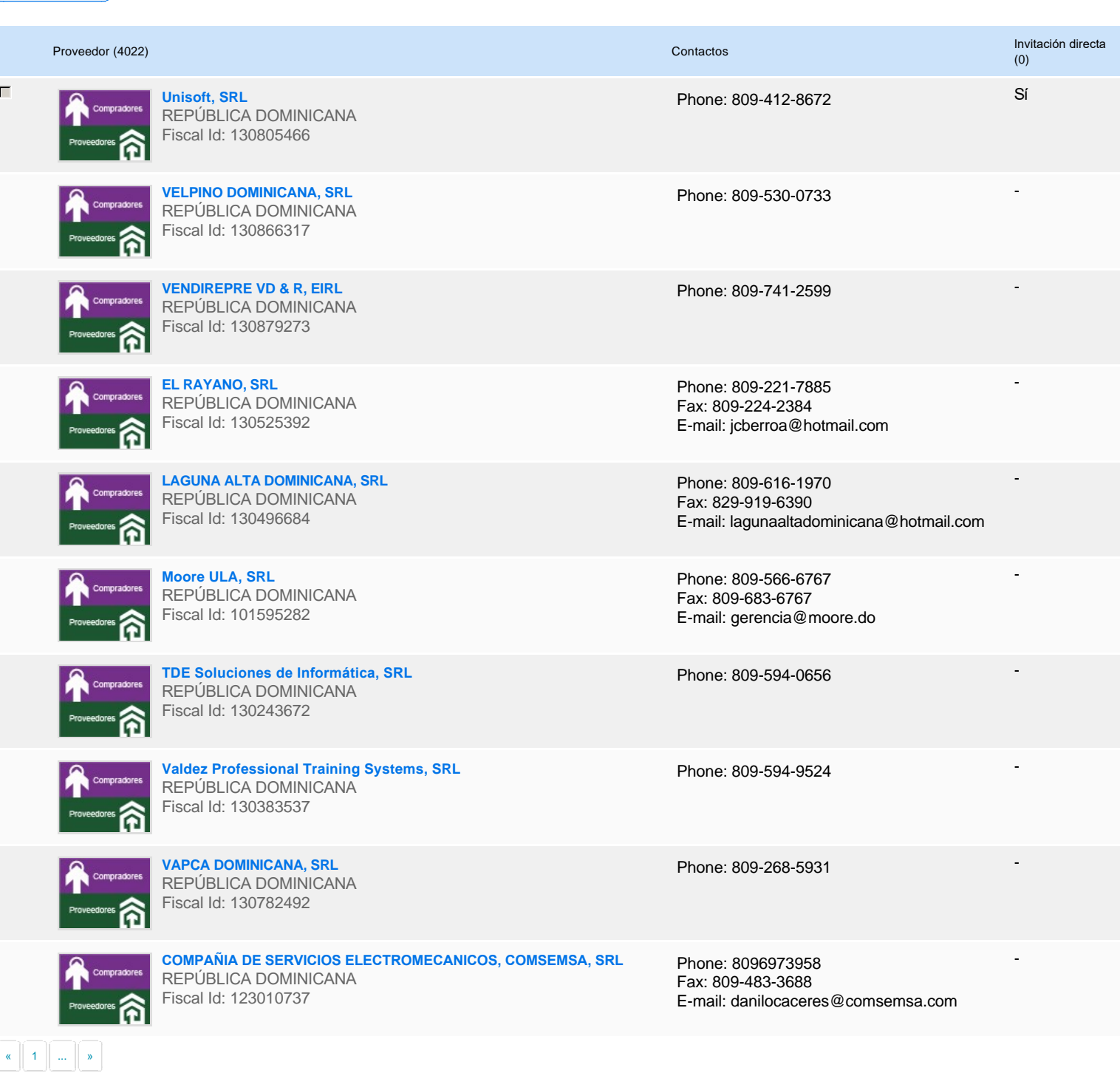

# **Configuración del presupuesto**

Configuración del Presupuesto

*Configuración del procedimiento*

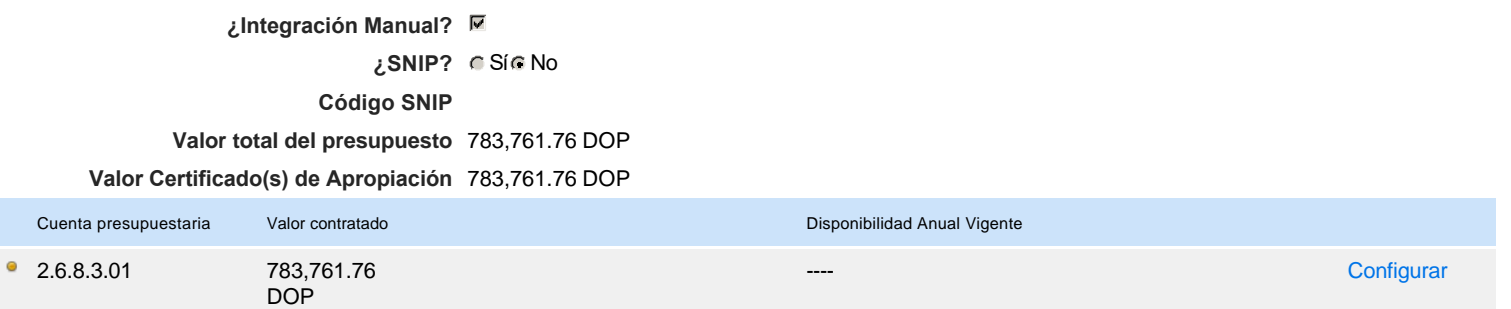

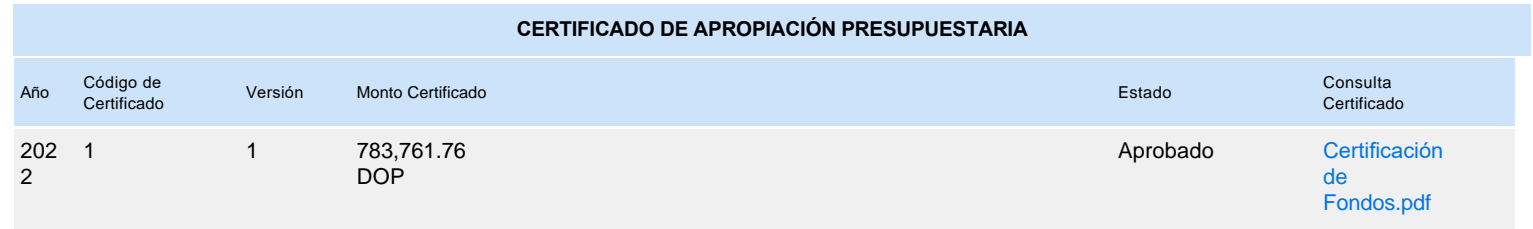